# in company

# **Teacher's Notes: e-lesson for week commencing 26th April 2010**

**Worksheet and Teacher's Notes by Pete Sharma** 

# **Mind maps in business**

## **Level**

Pre-intermediate and above

### **Tasks**

Talking about mind maps and mind mapping Scanning an article for phrases in order to complete a mind map Reading an article about mind maps Deciding the 'odd-word out', which does not form a collocation with the word 'ideas' Creating a mind map on a business-related topic

### **How to use the lesson**

**1** Tell students the lesson is about mind mapping. Issue the worksheet and let students discuss in pairs their experience of creating and using mind maps. Elicit some of the points arising from their discussions.

**2** Ask students to scan the article and complete the missing words.

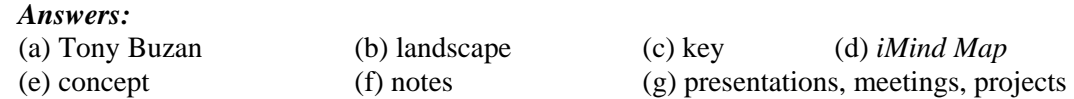

**3** Ask students to read the complete article. Ask them to tell you what they learn about mind maps. You may wish to look at any useful vocabulary at this point: *e.g. bold* / *landscape* / *resist* / *confusing* / *boost*.

**4** Ask students to look at the words in the boxes and to decide which do not collocate with the word *ideas*.

*Answers:*  4.1 (d) flow 4.2 (a) solve

**5** Divide students into small groups to create a mind map. Issue A3 paper if possible. Monitor and support as necessary. When they have finished, each group should present their mind map to the rest of the class. They can display their mind map on the wall for their presentation. Encourage questions and discussion. Finally, give language feedback.

### **Related websites**

Send your students to these websites, or just take a look yourself. <http://www.open.ac.uk/infoskills-researchers/developing-mindmapping.htm> [http://freemind.sourceforge.net/wiki/index.php/Main\\_Page](http://freemind.sourceforge.net/wiki/index.php/Main_Page) <http://www.thinkbuzan.com/uk/> [http://en.wikipedia.org/wiki/Mind\\_maps](http://en.wikipedia.org/wiki/Mind_maps)

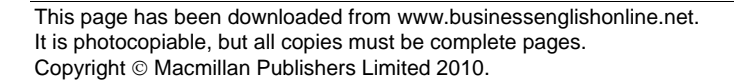

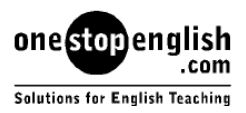